Start\_częst: 3.400000 MHz; Stop\_częst: 7.500000 MHz; Krok: 4.100 kHz Próby: 1001; Przerwanie: 0 uS

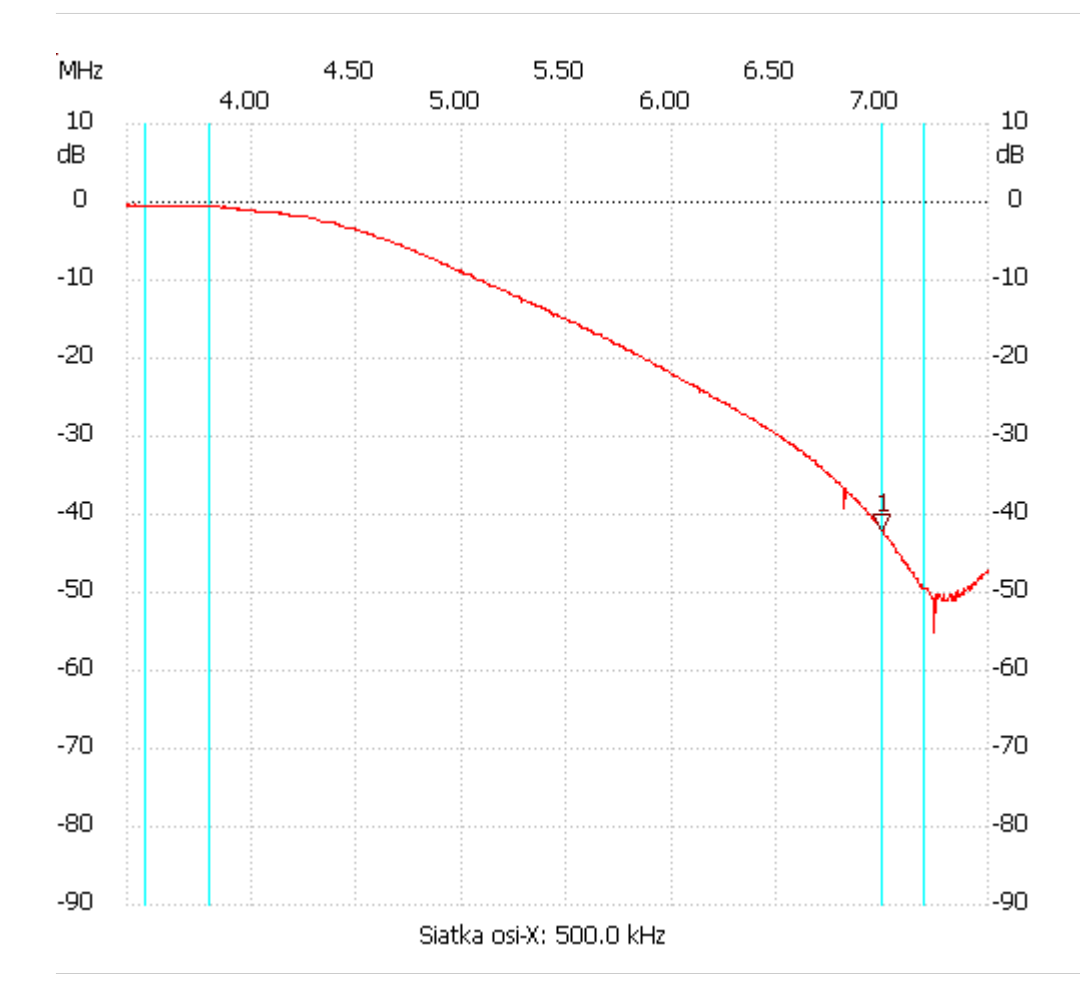

no\_label

Kursor 1: 6.991600 MHz Kanał 1: -41.96dB ---------------------

Kanał 1

max :-0.23dB 3.400000MHz

min :-55.18dB 7.241700MHz

---------------------